## **SIEMENS CGK1561-1AA01**

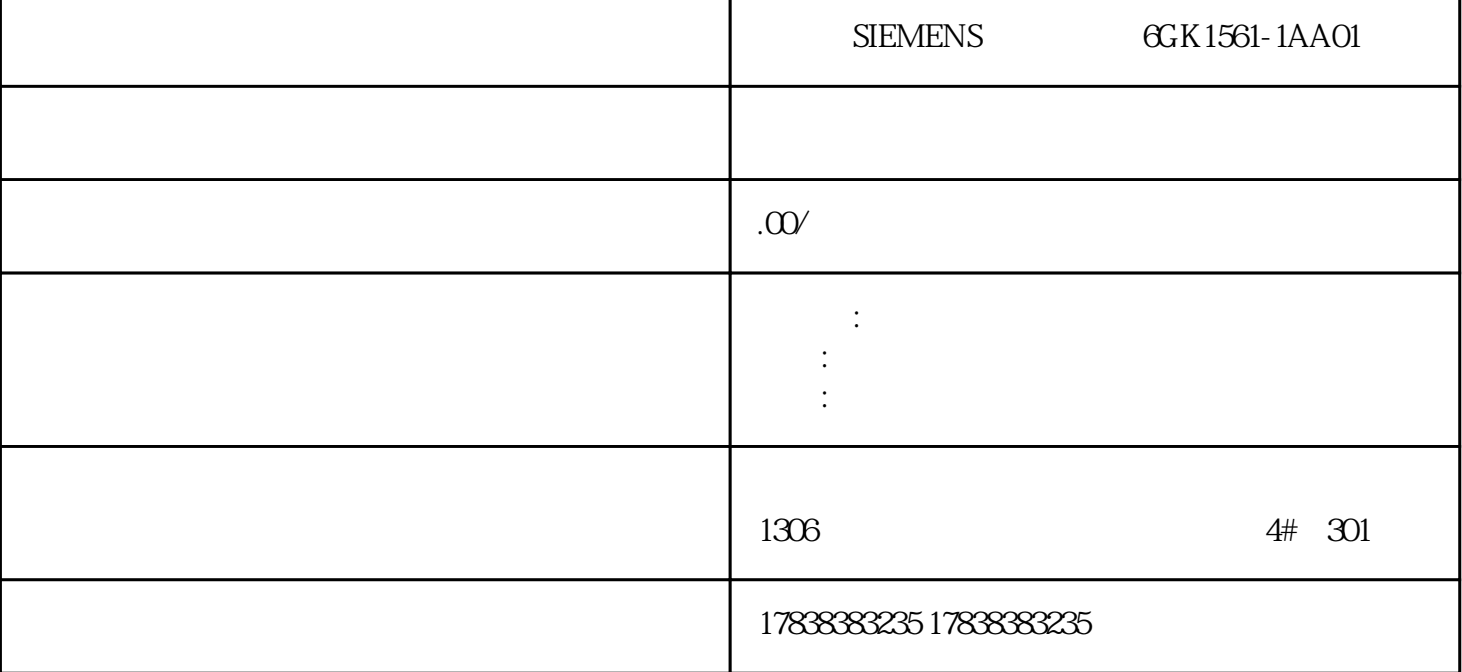

## **S7-1200 S7-200 SMART**

**PN** 1200

PROFINET PROFINET IO PROFINET :  $(1)$  $\overline{2}$  $\sim$  3  $4$  $5$ S7-200 SMART S7-1200 PN S7-1200 S7-200 SMART

 $O1$ 

| $1. S7 - 1200$<br>PROFINET                                                                                                    | $\mathop{\rm CPU}\nolimits$    | PROFINET                                           | CPU<br>$\mathbf{1}$           |                      |                                           |
|----------------------------------------------------------------------------------------------------|--------------------------------|----------------------------------------------------|-------------------------------|----------------------|-------------------------------------------|
| $\rm IP$<br>$\mathbf{1}$                                                                                                    |                                |                                                    |                               |                      |                                           |
| $\mathbf{2}% ^{2}+\mathbf{21}^{2}+\mathbf{21}^{2}$ | ${\rm IO}$<br>$\boldsymbol{2}$ | $\boldsymbol{2}$                                   |                               |                      |                                           |
| $\boldsymbol{2}$<br>CPU IO                                                                                                    |                                |                                                    |                               |                      |                                           |
| $\,3$                                                                                                    |                                |                                                    |                               | 3                    |                                           |
| $\,3$                                                                                                    |                                |                                                    |                               |                      |                                           |
| $\operatorname{GSD}$                                                                                                    | $\operatorname{GSD}$           | $\operatorname{GSD}$<br>$\operatorname{GSD}$       |                               |                      | $\operatorname{GSD}$                      |
| $\sqrt{4}$                                                                                                    | $\mathop{\rm CPU}\nolimits$    | $\sqrt{4}$                                         |                               |                      |                                           |
| $\overline{4}$                                                                                                    |                                |                                                    |                               |                      |                                           |
| S7-1200                                                                                                    | $\operatorname{GSD}$           |                                                    | S7-200SMART                   |                      |                                           |
| 02S7-200SMART                                                                                                    |                                |                                                    |                               |                      |                                           |
| SMART<br>1.<br>$\operatorname{GSD}$<br>,,                                                                                                    | S7-1200                        | " $\operatorname{GSDML}$ "<br>$\operatorname{GSD}$ | $\operatorname{GSD}$<br>$\,6$ | $\operatorname{GSD}$ | $\mathbf 5$<br>$\boldsymbol{\mathcal{U}}$ |
| GSD<br>$\mathbf 5$                                                                                                    |                                |                                                    |                               |                      |                                           |

6 GSD

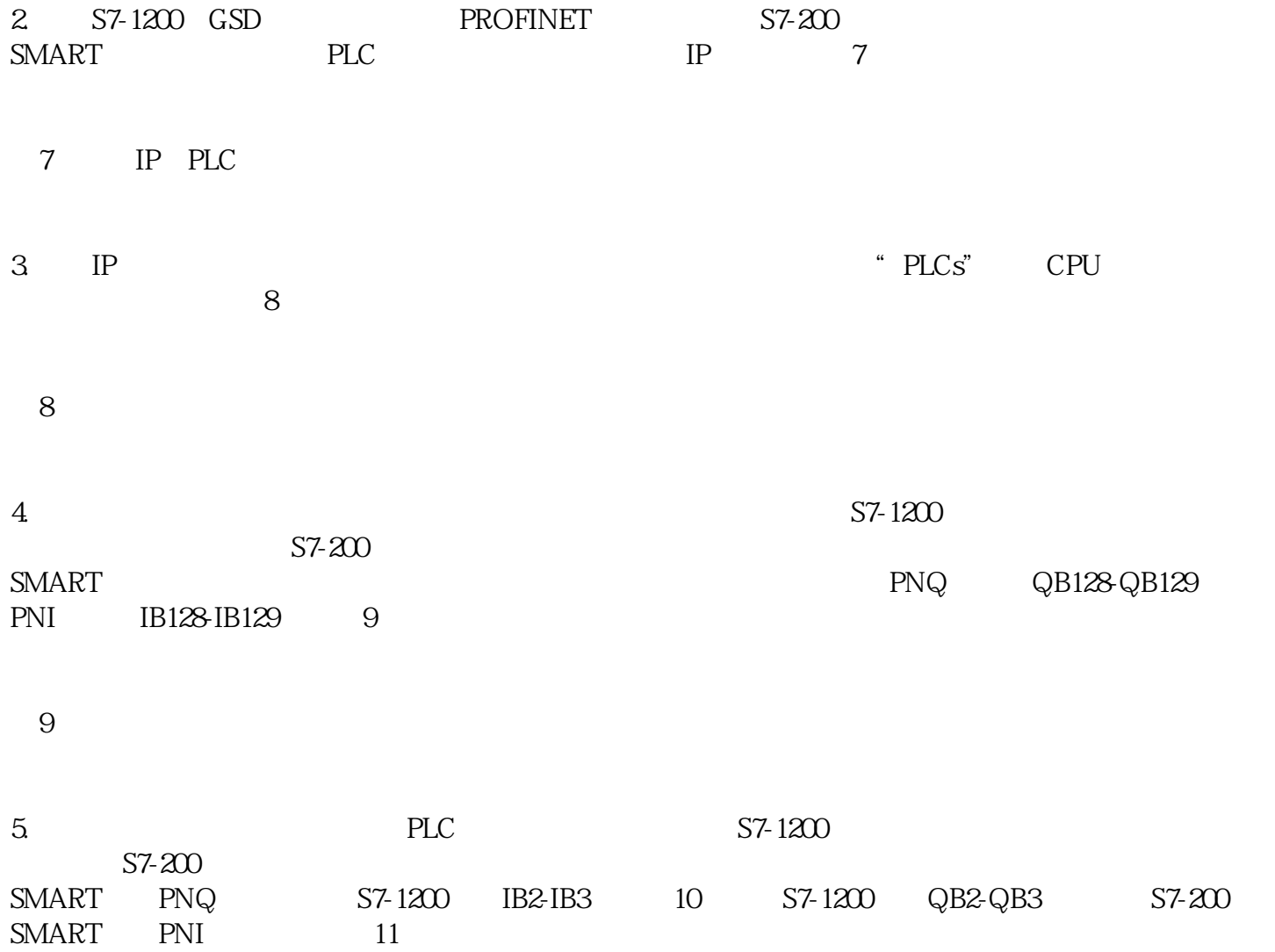

图10:数据交换测试